#### NV5 Geospatial株式会社からのお知らせNV5 2023年10月20日

## 目次

N I V

- 製品ラインナップ
- ENVI 5.7 / IDL 8.9 / SARscape 5.7の更新機能
	- -動作環境
	- -新機能や機能向上
- ライセンスシステムの変更について
- イベントのご案内

#### 製品ラインナップ

#### • IDL

- -配列指向型のプログラミング言語 -ENVI解析機能へのインターフェース
- ENVI
	- -リモートセンシングデータ解析の統合アプリケーション
- SARscape
	- ENVI用SAR (合成開口レーダ) 解析処理オプション
- ENVI Deep Learning モジュール

-ENVI用Deep Learning解析処理オプション

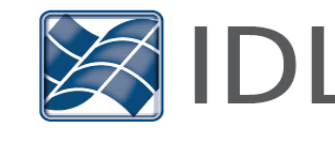

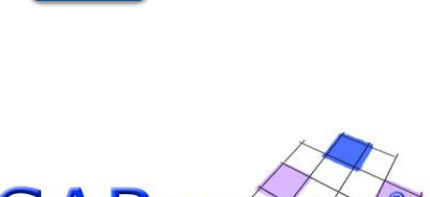

**OFFICAL** 

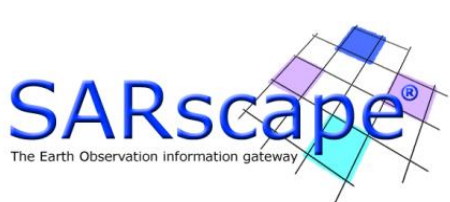

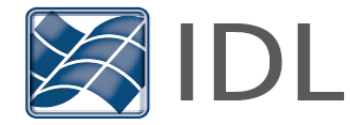

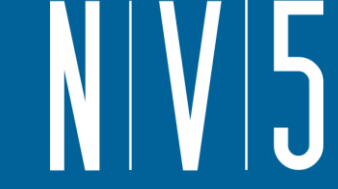

#### **ENVI 5.7 / IDL 8.9 / SARscape 5.7** 動作環境

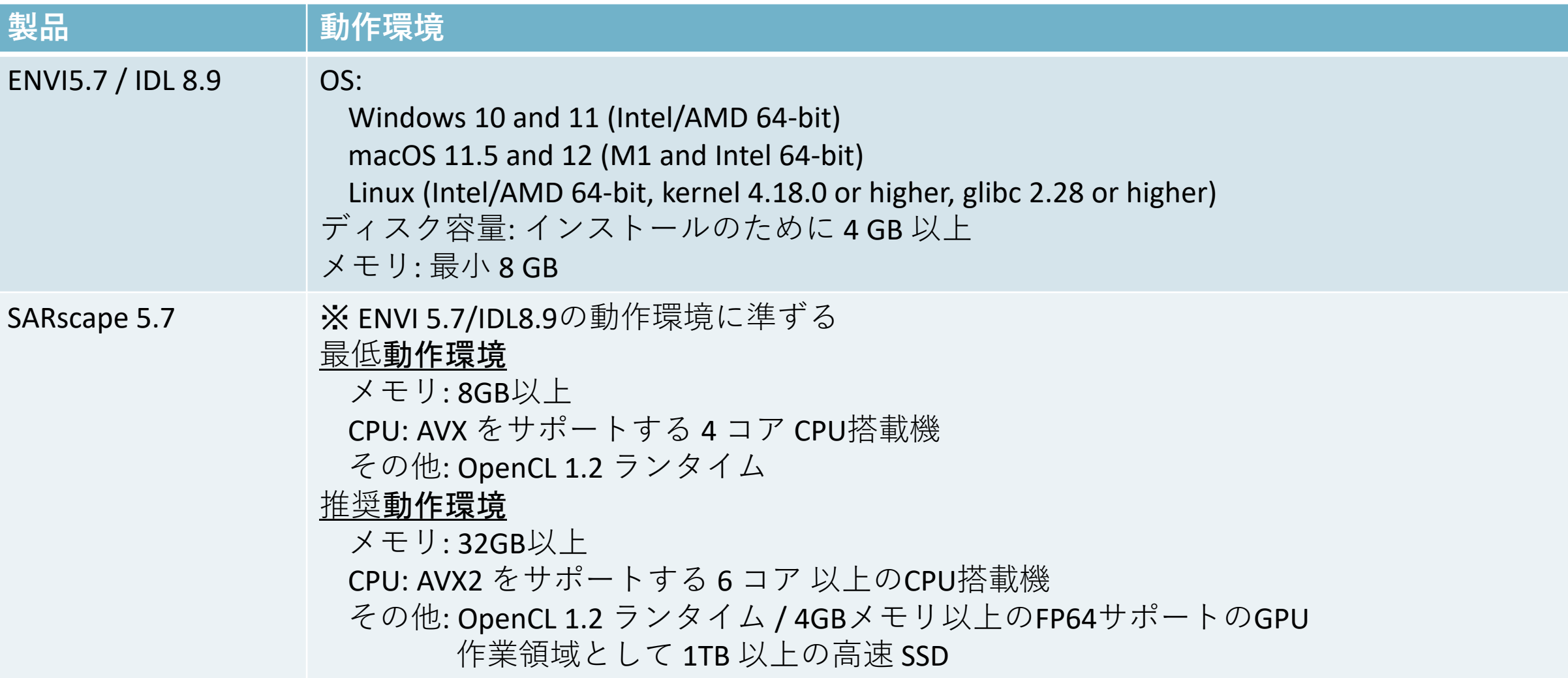

N I

#### • Viewshed Analysis  $\mathcal{Y}-\mathcal{W}$

**ENVI5.7:** 新機能

- インタラクティブなViewshed Analysisツール(可視領域解析)を使用すると、ルート解析や視線解 析を実行することができます

#### 操作手順:

- DEMやDSMを開く
- 灯台アイコンを選択
- 左クリックで点を追加し、可視域が表 示される
- 右クリックでパスを追加可能
- 右下部を使用し、アニメーション化
- 右クリックし、終了。結果を出力して 表示

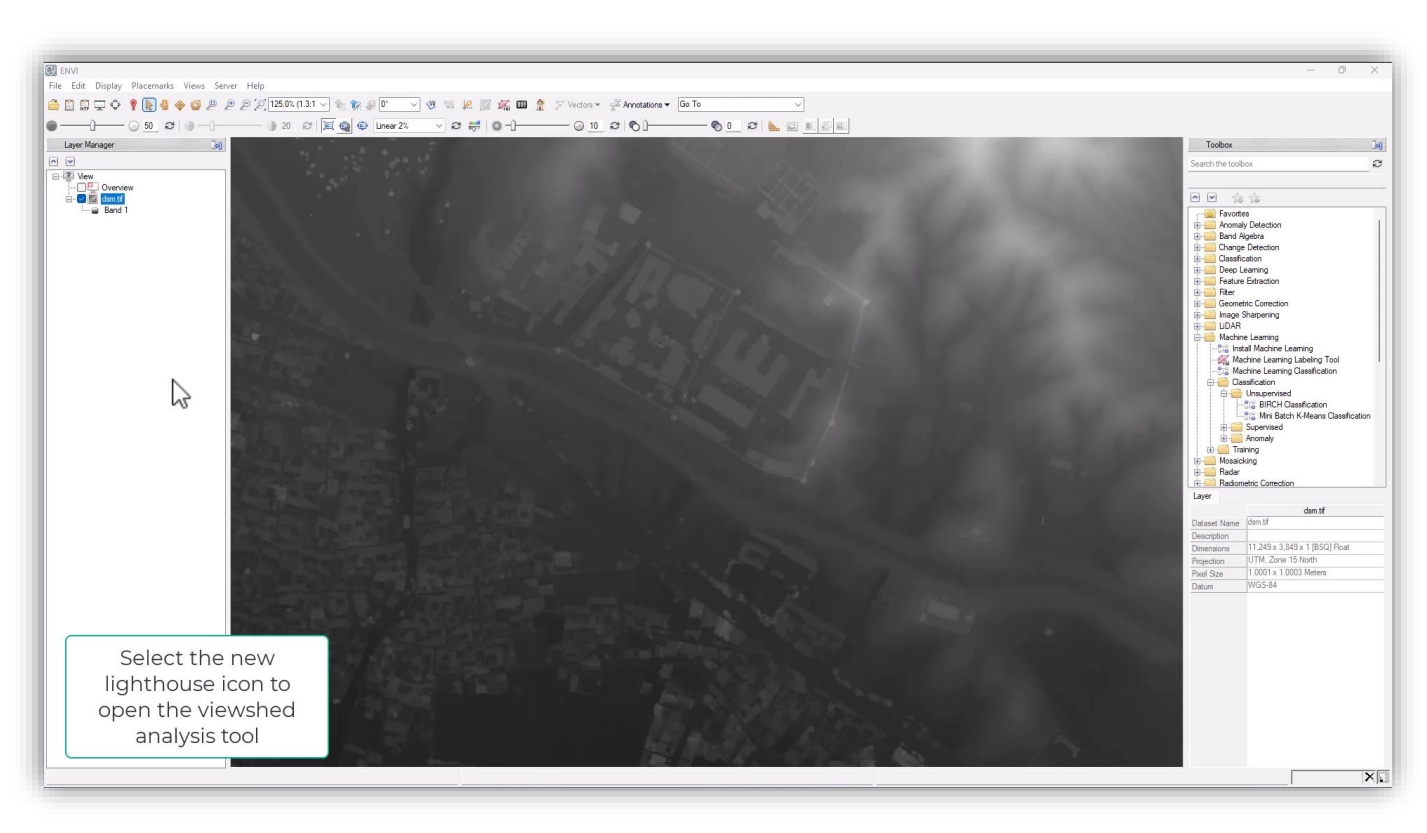

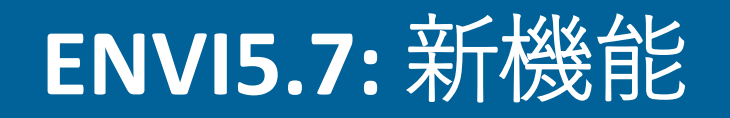

- Viewshed Analysis  $\mathcal{Y} \mathcal{Y}$ 
	- Line of Sight(視線解析)の使用例
		- パラメータ(高さや範囲など)を調整します
		- ルートを基本とした可視領域解析を生成するためのパスを作成します

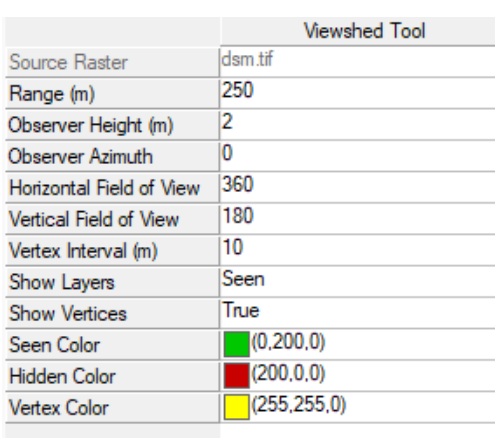

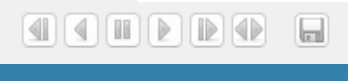

viewshedツールの コントロール画面

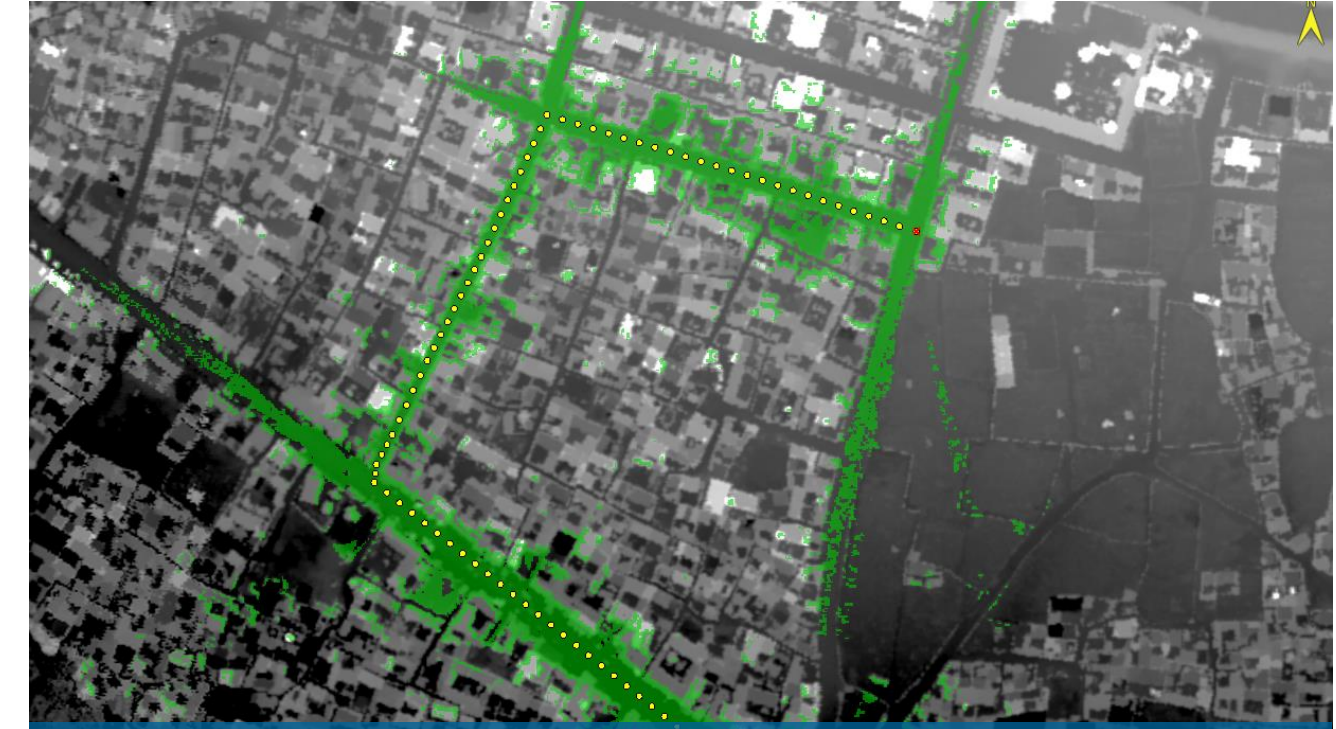

緑が可視域: ポリラインに沿ってルート分析を行います。そこから 見える場所が緑色で示されています。

N V 5

# **ENVI5.7:** 機能向上

# • 大気補正: FLAASH

FLAASH (Fast Line-of-sight Atmospheric Analysis of Hypercubes) は大気放射伝達モデ ルのMODTRANを使用した大気補正モジュー ルです

- MODTRAN6へと更新されました
- -放射輝度への変換(Radiometric calibrationの実施) が必須でしたが、必要であれば自動で実行する よう更新されました
- -新しい出力オプション
	- Cloud raster
	- Water vapor map

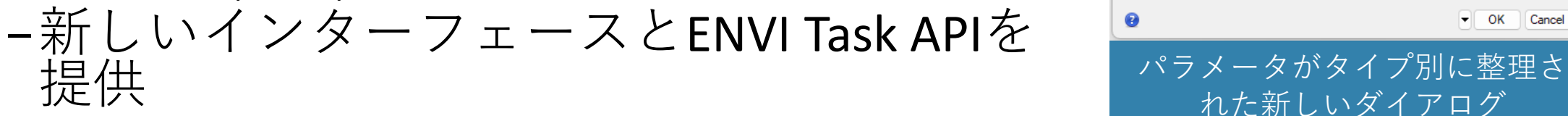

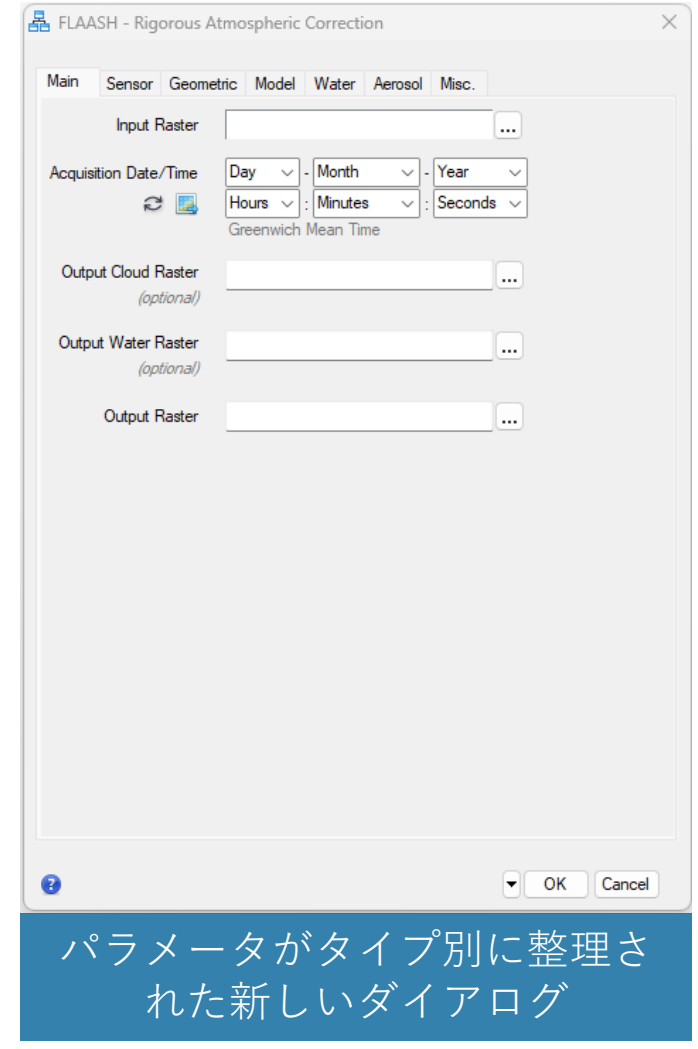

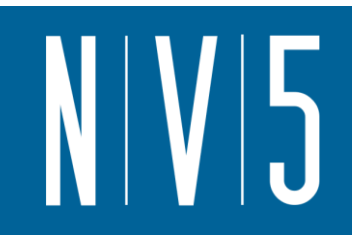

# **ENVI5.7:** 機能向上

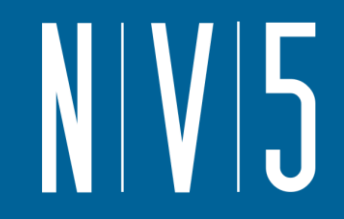

- ENVIとArcGIS Pro
	- ENVI5.7ではArcGIS Proをサポートします
		- ※ArcMapのサポートやArcGIS ジオデータベースへの接続についてはENVI5.7で廃止されました
	- ENVIPy Python パッケージを使用して、Python からまたは ArcGIS Pro 内で直接 ENVI のタスクを 実行可能です
	- ArcGIS Pro にデータを直接移動できるようになりました

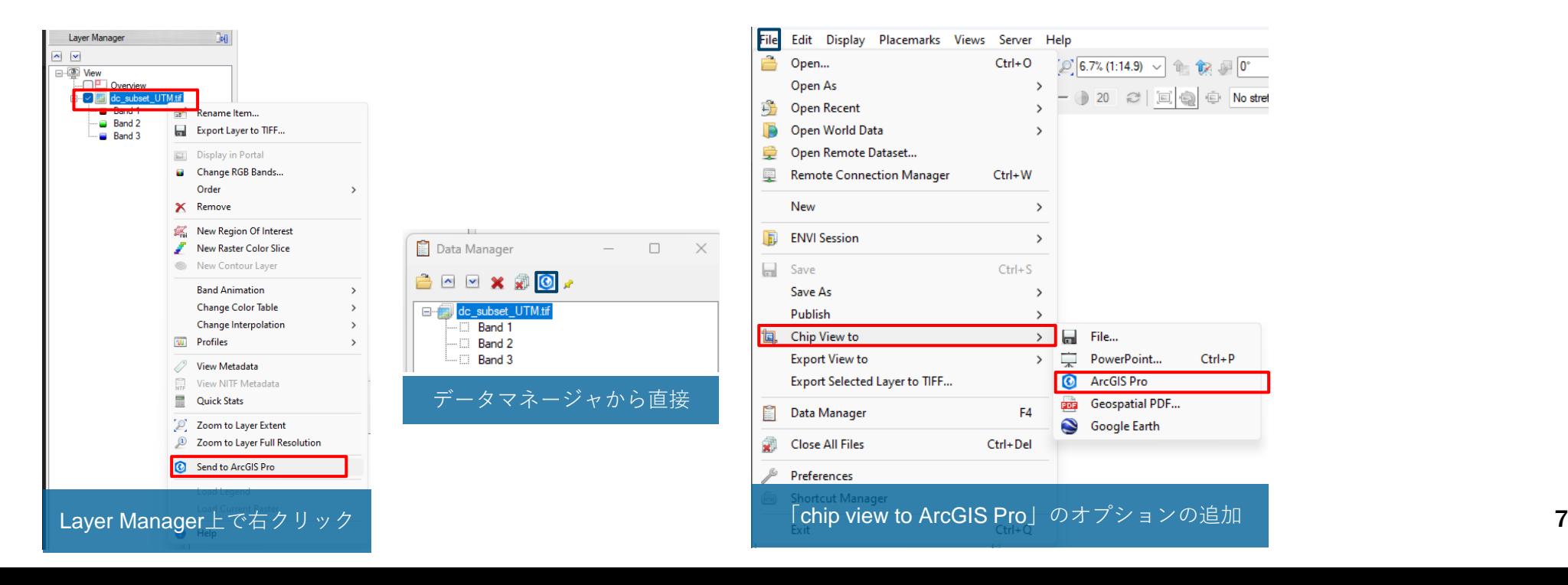

#### **IDL8.9:** 新機能

- 新シンタックス: リテラル文字列
	- -シングルクオートやダブルクオートではなく、バックティック(バッククオー ト)文字を使用してリテラル文字列を作成できるようになりました
	- -複数行にまたがる文章にも対応し、すべての空白と改行は最終的な文字列に保 持されます
	- -文字列には改行などの特殊文字を含めることもできます

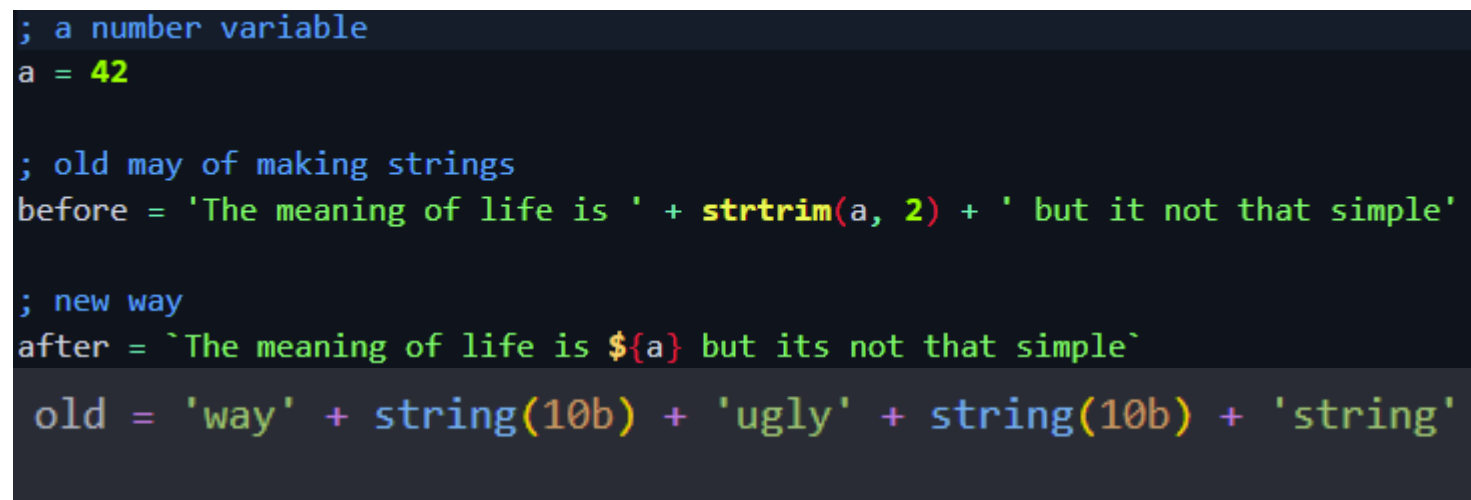

print, `Error: \${errorMessage}`

「\${my +statement}」で囲んでリテ ラル文字列に値を挿入します。

# **IDL8.9:** 新機能

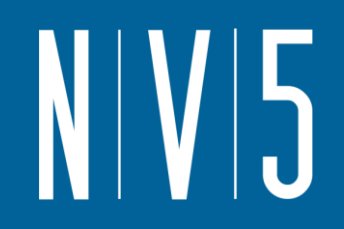

- 新ルーチン
	- Gabor Transform Filter、Gabor Demo Application

- YAML

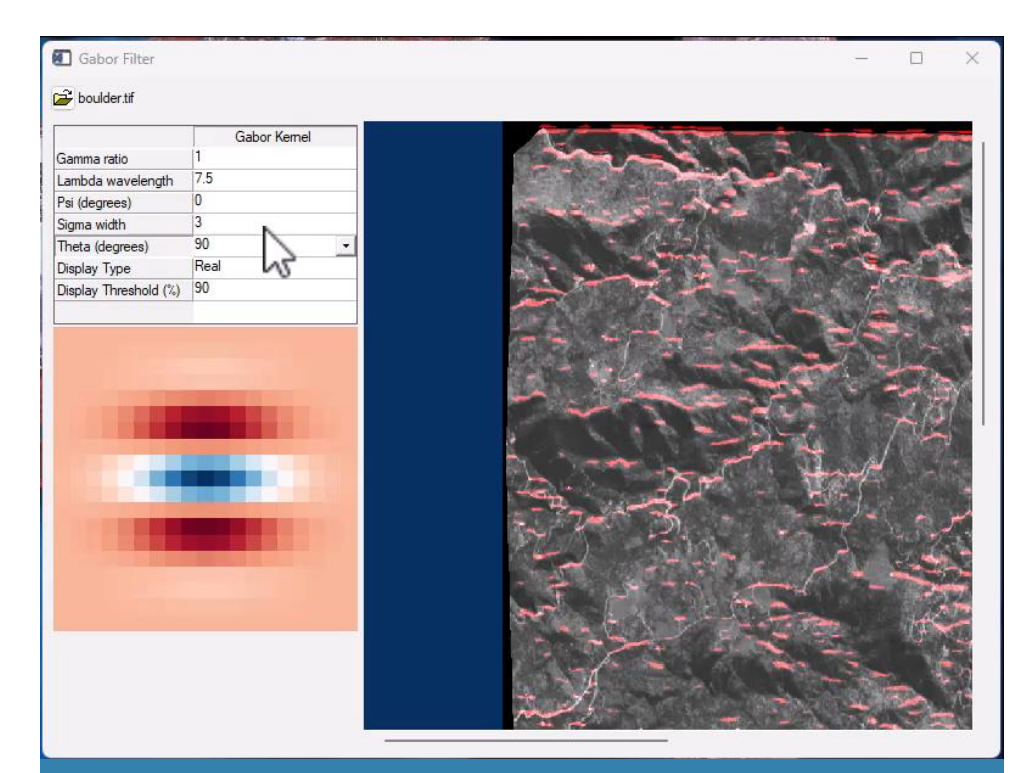

"gabor\_demo\_app"の例: Gaborフィルタの理解 ならびに効果を確認できます

;+ use our literal string syntax to define a multi-line YAML block string  $=$ variables: # shared token names - makes it so we can easily change colors/tokens name arg def: variable.parameter.idl name brace: meta.brace.idl name bracket: meta.brace.square.idl name call func: entity.name.function.idl name\_call\_func\_method: entity.name.function.idl-method.idl`

:+ parse this revolutionary YAML  $parsed = **gamma** pairs (string)$ 

access values arg\_def = parsed['variables', 'name\_arg\_def']

YAMLはJSON や XML と同様、人間が判読でき、 IDL で解析できる別のマークアップ言語です マンコンク

# **IDL8.9:** ライブラリの更新

- 以下のライブラリが更新、追加、削除されました
	- $-$  CDF 3.8.1
		- 新しいCDF\_READCDFルーチン
		- 新しいCDF READVARIABLルーチン
	- $-$  curl 7.88.1
	- $-$  ffmpeg 4.4.3
	- jackson-json-processor 2.14.2<br>- libtiff 4.5.0
	-
	- libxml2 2.10.3
	- openssl 1.1.1t<br>- sqlite 3.41.2
	-
	- $x11$ -xpm 3.5.15
	- $-$  zlib 1.2.13
	- ライブラリの追加
		- rapidyaml 0.5.0
	- ライブラリの削除
		- IDL Python Bridge support for Python 3.7

# **ENVI** オプション機能**: ENVI Deep Learning**

Accuracy

 $0.96 -$ 

 $0.92 -$ 

 $0.88$ 

0.84

 $0.85 0.75 -$ 

 $0.65$ 

 $0.55$ 

- ENVI Deep Learningの最新バージョンは 2.1<sup>で</sup> す
- このリリースでは、TensorBoard との連携が 強化され、メトリクスの可視化による学習 状況の把握がより行いやすくなりました。
- ピクセルセクメンテーション機能にUnet++ が追加されました。
	- これは、エンコーダとデコーダの間のスペースを 追加の畳み込み層で埋める、より高密度なネット ワークです。
- インストールと構成のテストツールがより 強化されました。
	- 特に、GPUの搭載メモリ量を確認し、トレーニン グと分類に対応しているかがより厳密に判断され るようになりました。

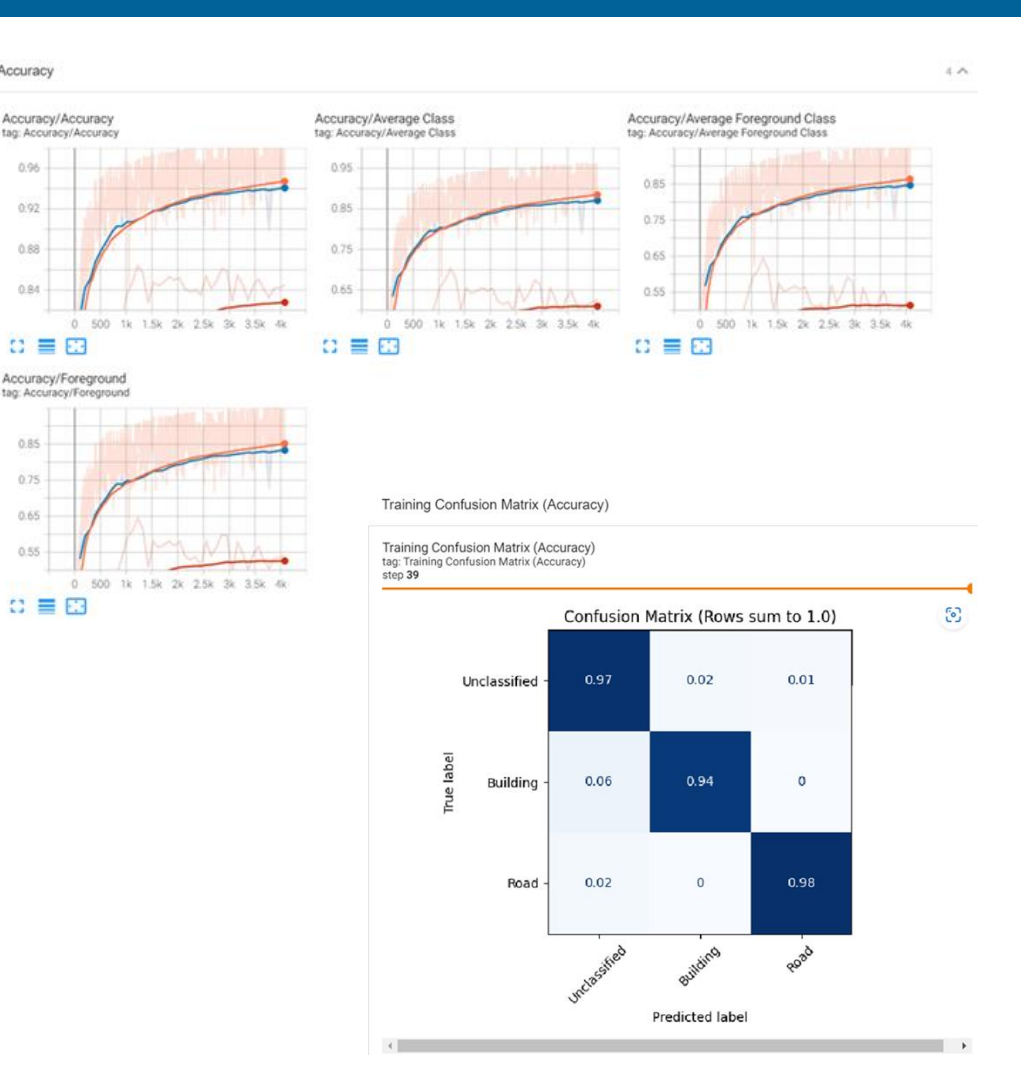

## **ENVI** 標準機能**: ENVI Machine Learning**

- 機械学習の分野ではPython/scikit-learnといったOSSのプロジェクト などを中心に世界中で熱心な開発・改良が進められています。
- ENVI Deep Learningモジュールをインストールすると、ENVIツール ボックス上からENVI Machine Learningの機能を使用することがで切 るようになります。
- この機能はENVIの標準ライセンスで使用することができます。
- CPUでトレーニングが可能なため、Deep Learning Module程のマシ ンスペックは要求されません。

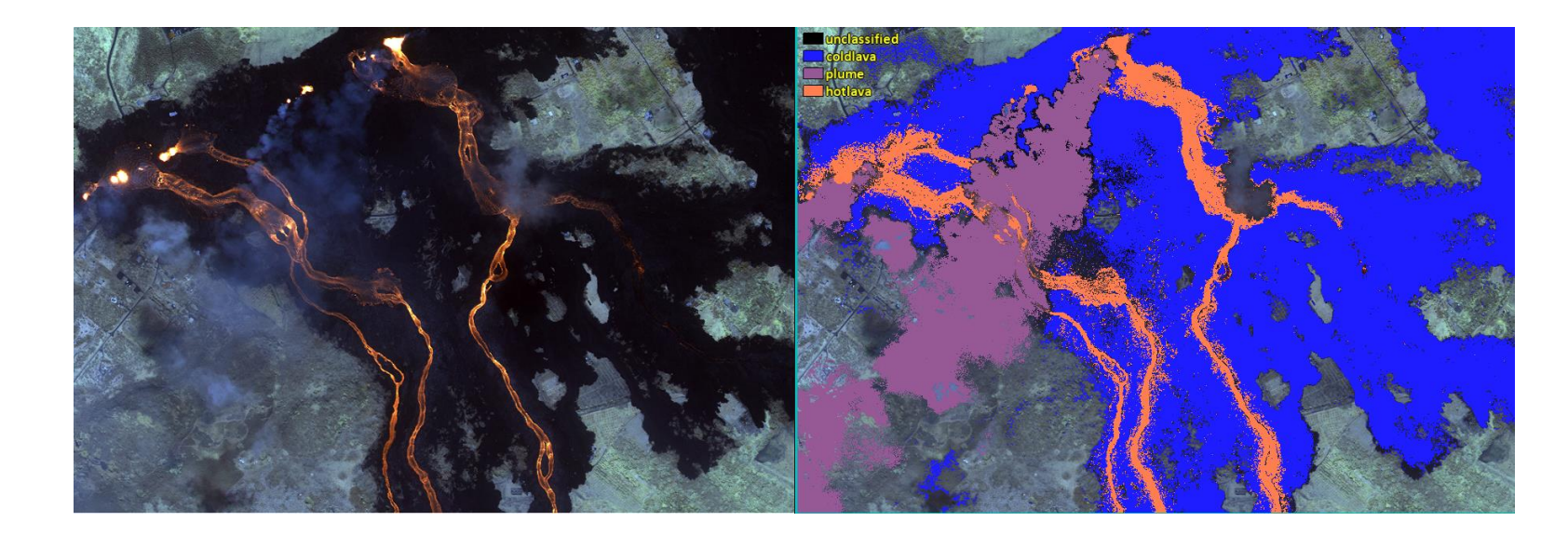

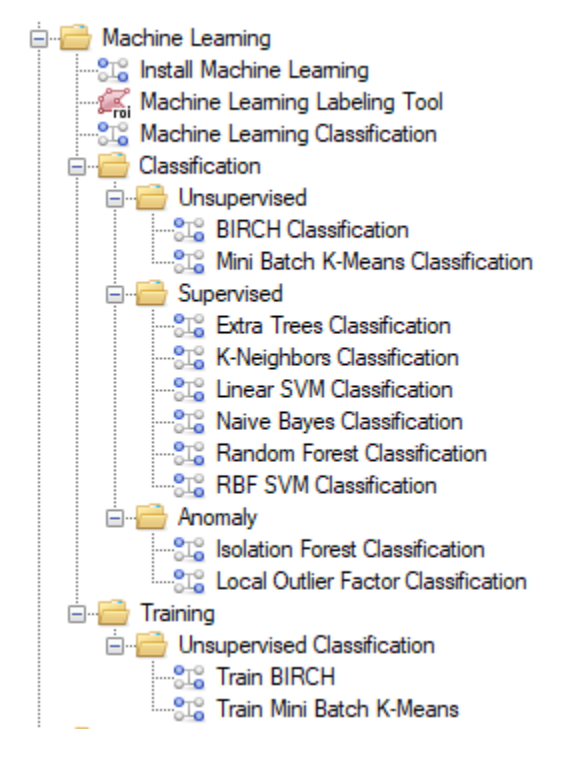

ה N | V

**ENVIツールボックスに出現した 機械学習機能**

**Random Forestアルゴリズムによる 活火山の分類結果(溶岩/噴煙/液状溶岩流)** 12

# **SARscape5.7:** 新機能

- 新しい衛星のサポート
	- -Lutan-1: 中国の Lバンド衛星
	- -SV-2: 中国のXバンド衛星
	- -EOS-04: インドのCバンド衛星 (RISAT-1に続く衛星)
	- -Umbra: Umbra Lab(米国)のXバンド衛星 0.25mの超高解像度

#### • Skew Estimation

時系列干渉SAR解析のPost Processingツールに追加されました。 入力された変動に対して歪度を出力します。

Average displacement rate (平均変動量図):

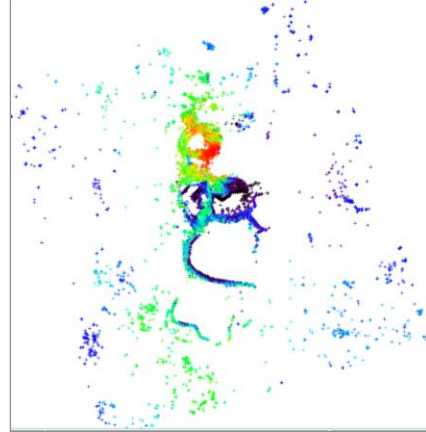

Displacement rate spatial skew (空間歪度変動量図):

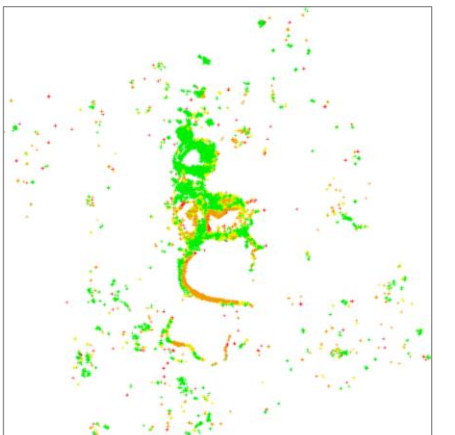

# **SARscape5.7:** 新機能

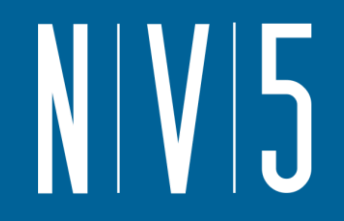

#### • E-PS と E-SBAS

-新しい Enhanced-PSとEnhanced-SBASはDistributed Scatters(分散散乱体)と Permanent Scatters(永久散乱体)を用いるため、PS点だけではカバーできなかっ た範囲にも結果を導き出します。

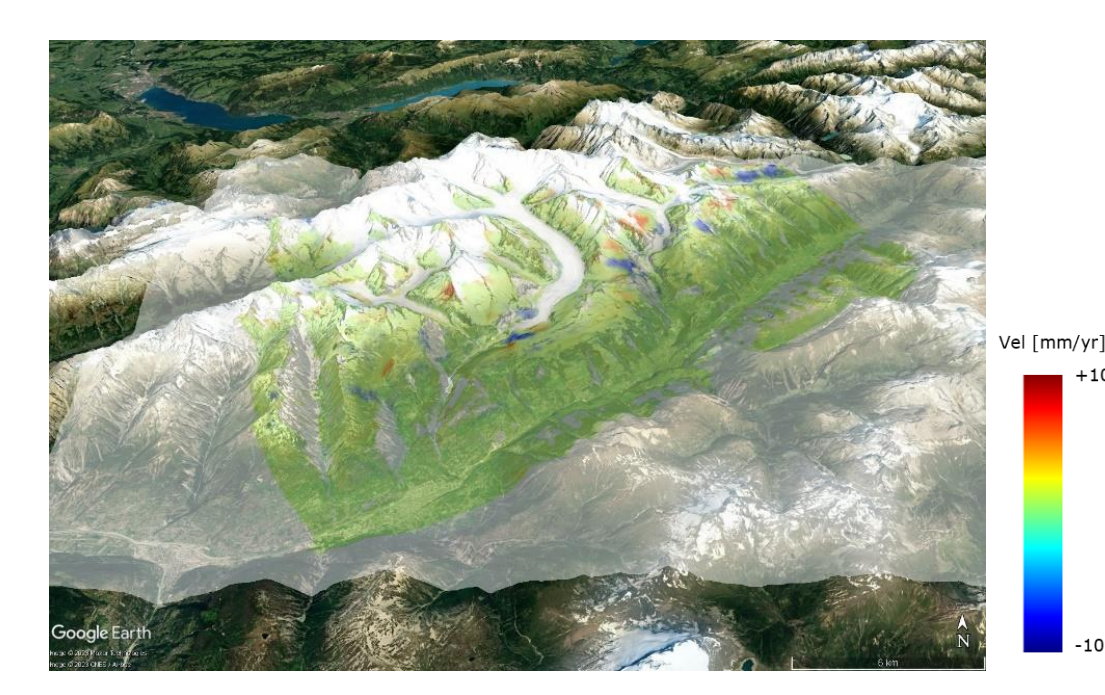

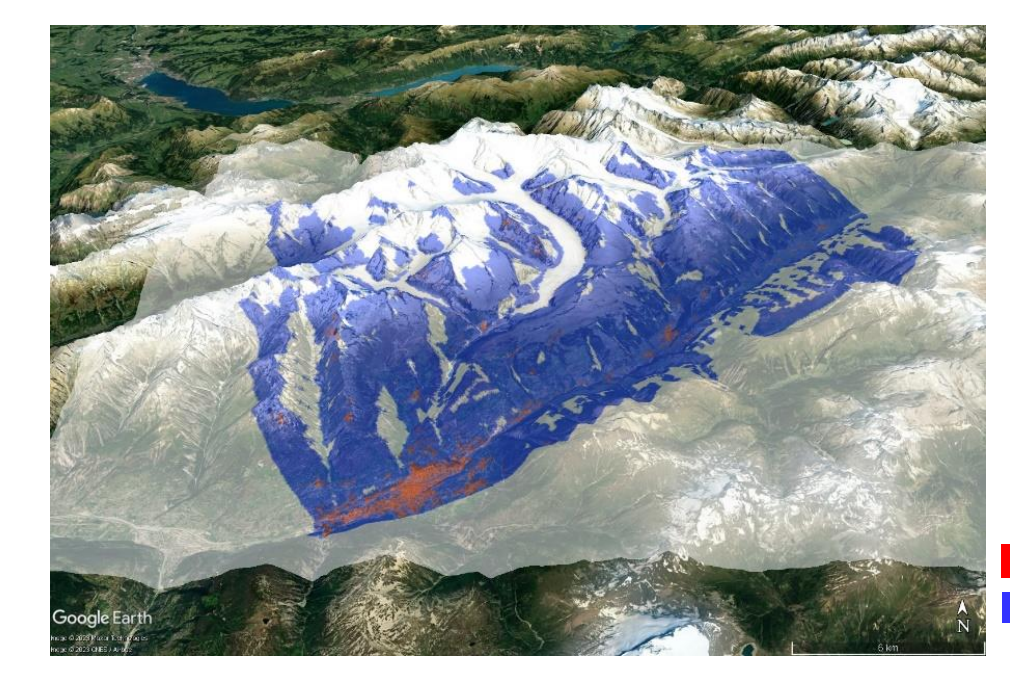

Point Target Distributed Target

# **SARscape** ロードマップ

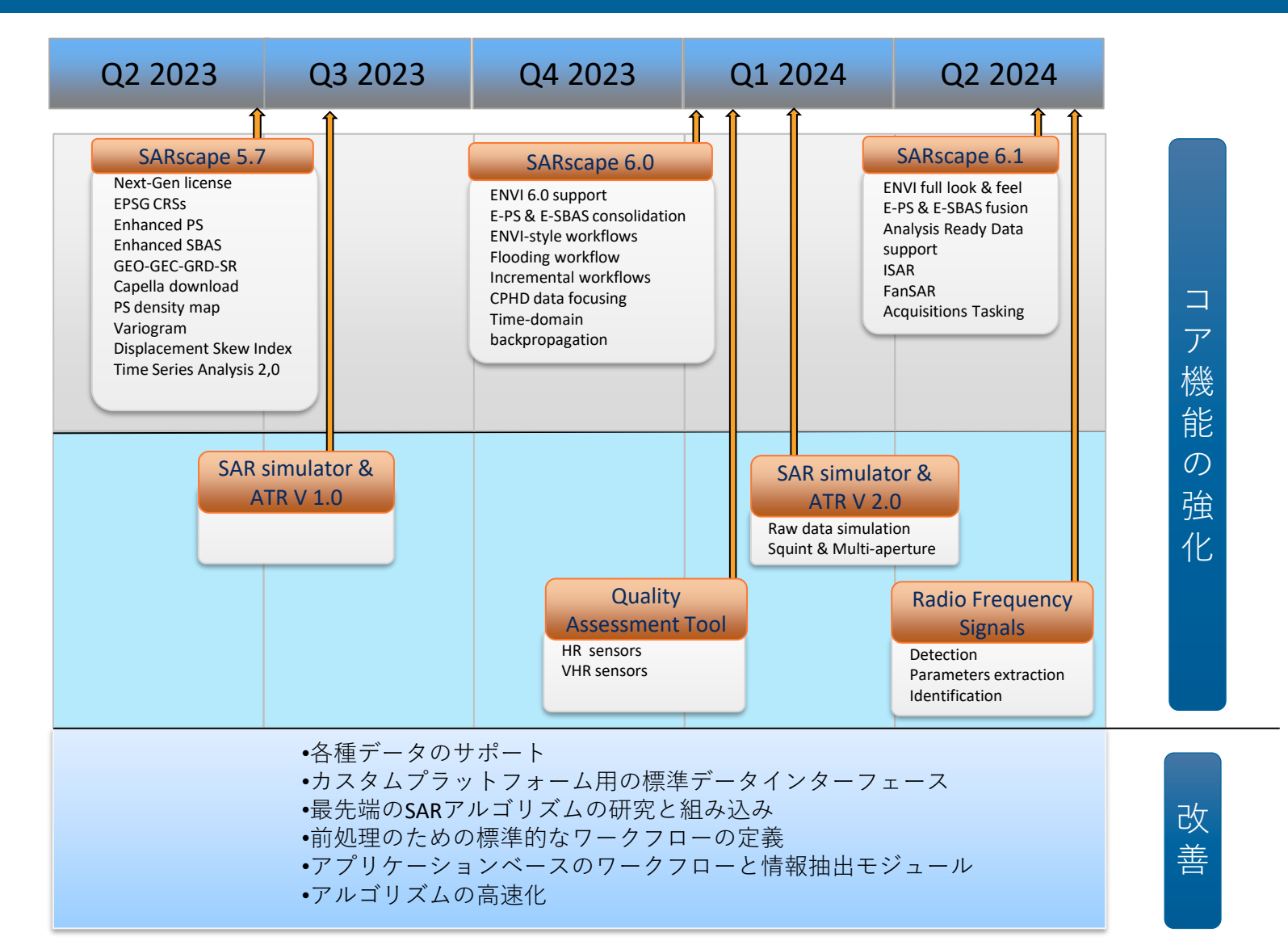

## ライセンスシステムの変更について

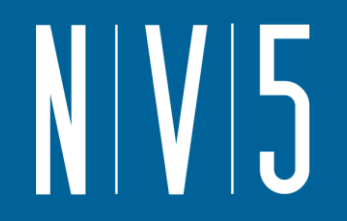

• 2023年5月末を以て、ENVI5.4/IDL8.6から使用していた今までのライセ ンスシステムが、新しいものに更新されました

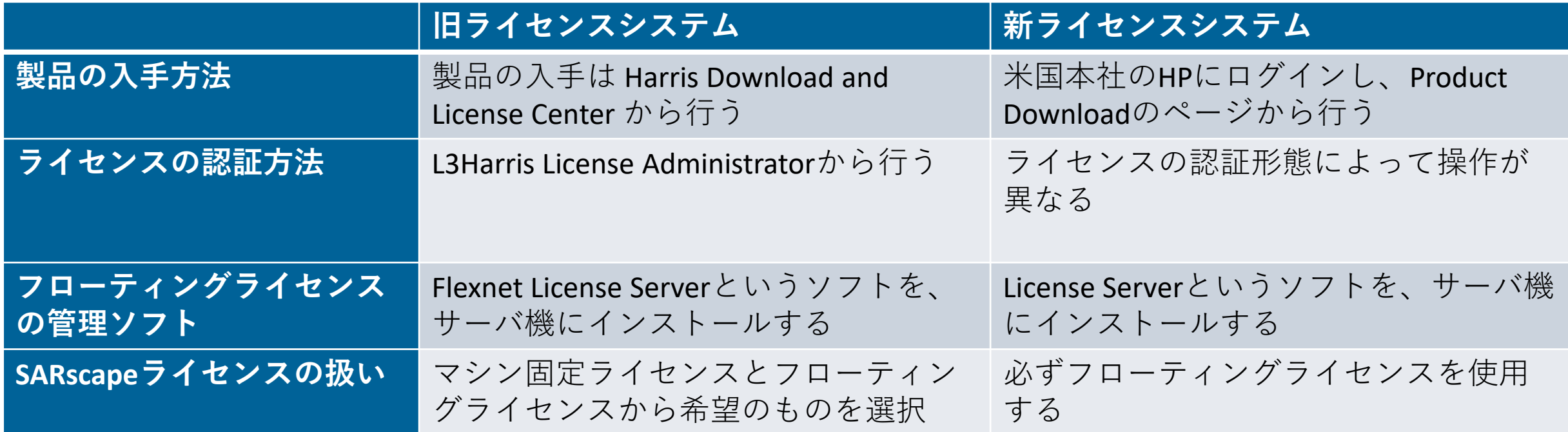

#### ライセンスシステムの変更について**:** 製品の入手方法

• 製品のダウンロードは、米国本社HPにユーザ登録し、Product Downloadサイトにログインして行います

#### <https://www.nv5geospatialsoftware.com/Product-Downloads>

![](_page_17_Picture_88.jpeg)

- Harris Download and License Center $\mathcal D$ 時に使用していたユーザ名/パス ワードは引き継がれていません。初 回ログイン時には、ユーザ登録が必 要です。
- ユーザ登録に関しては、システムに 反映されるまでに最大1日程度の時 間がかかります。
- ENVI5.3以前からご利用いただいて いる場合、その当時に使用していた 製品ダウンロードサイトのユーザ名 とパスワードでログインすることが 可能です。

#### ライセンスシステムの変更について**:** ライセンスの認証方法

![](_page_18_Figure_1.jpeg)

![](_page_18_Picture_91.jpeg)

#### ライセンスシステムの変更について**:** フローティングライセンスの管理ソフト

• Flexnet License Serverが廃止され、新しいライセンス管理ソフトに切り 替わります

#### **動作要件** License Server  $\equiv$ **@** Dashboard **Dashboard** 以下の最小動作スペックを満たすこと: NV5 Geospatial Internal Use Only (L-1358879)  $\equiv$  Features ディスク容量: 500 MB **A** Checkouts **Checkouts Delay** Users Features 狂  $X \pm U$ : 4 GB  $23$  $\triangle$  Users CPU: 2 GHz - 2 Cores  $\Box$  Machines Usage by Feature Machines by Platform Flatforms ENVI Desktop 5.7 Windows I Alerts  $\blacksquare$  Logs Microsoft Edge WebView Runtimeがイン  $?$  Help ストールされていること

MongoDB Community Server 5.0.xのサ ポート環境であり、サーバ機上で別の バージョンが混在していないこと

4080 (HTTP) および 40443 (HTTPS) ポー トでのTCP/IP通信(受信側)が許可されて いること

**新ライセンス管理ソフトでは、ブラウザからアクセスできる ダッシュボード機能を提供しています**

 $\bigcap^{2}$   $\bigcap$ 

#### ライセンスシステムの変更について**: SARscape**ライセンスの扱い

![](_page_20_Picture_1.jpeg)

- SARscapeのライセンスは、フローティングライセンスでのみ認証する ことができます。
- SARscapeを使う端末は、SARscapeのライセンスが認証されたサーバ機 に接続しておく必要があります。

![](_page_20_Figure_4.jpeg)

![](_page_21_Picture_0.jpeg)

![](_page_21_Picture_1.jpeg)

![](_page_21_Figure_2.jpeg)

![](_page_22_Picture_0.jpeg)

#### **入門用トレーニングコース(無償コース)**

- -IDL, ENVI, SARscapeなど各製品の無償入門用講習会を定期的に開催中
- -会場:NV5 Geospatial株式会社 東京オフィス セミナールーム
- -各種講習会の詳細は、ニュースレターや弊社ホームページでご案内
- -次回開催予定
	- ENVI入門編: 2023年11月29日(水)
	- SARscape入門編: 2023年11月30日(木)

#### **中級トレーニングコース(有償コース)**

-IDL, ENVI, SARscapeなど各製品の中級トレーニングコース -会場:NV5 Geospatial株式会社 東京オフィス セミナールーム

![](_page_23_Picture_0.jpeg)

![](_page_23_Picture_90.jpeg)

![](_page_23_Figure_2.jpeg)

![](_page_24_Picture_0.jpeg)

# ご清聴ありがとうございました!

https://www.nv5geospatialsoftware.co.jp/

 $\boxdot$  sales\_jp@NV5.com

**X** https://x.com/HGS KK